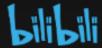

# Video Transcoding in Browser

Qiang Fu from Bilibili

### Lili In Some Scenes We Need It

Video Preview

Make users` local video can be played in browser

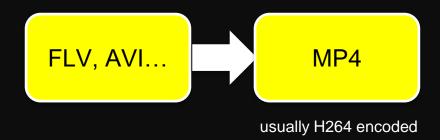

Video Merging

Transcoding videos to the same codec can reduce the time consuming for merging

Video Adjustment

Change the resolution, frame rate, even the filters quickly in browser

## Basic Steps of Transcoding

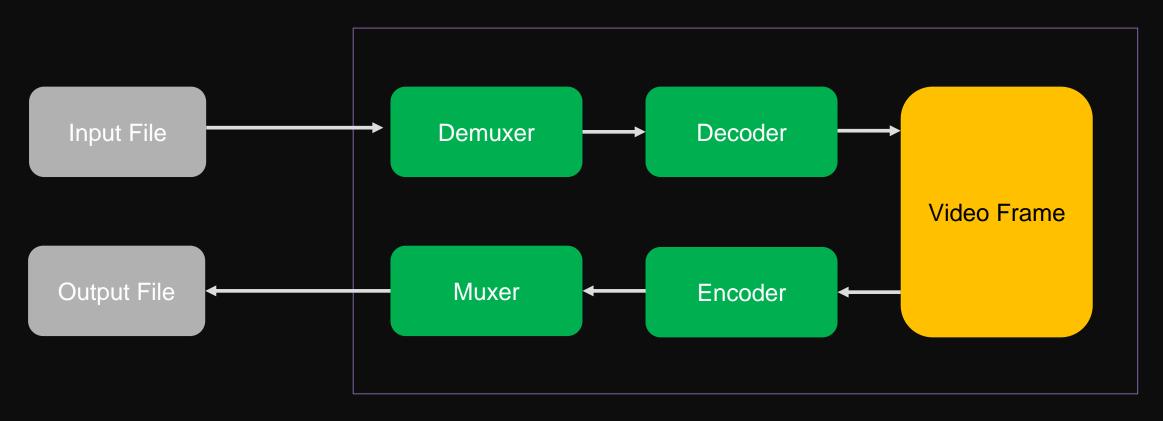

In FFmpeg

### **Lilibili** Popular Way in Browser

Compile the source code of FFmpeg to WebAssembly

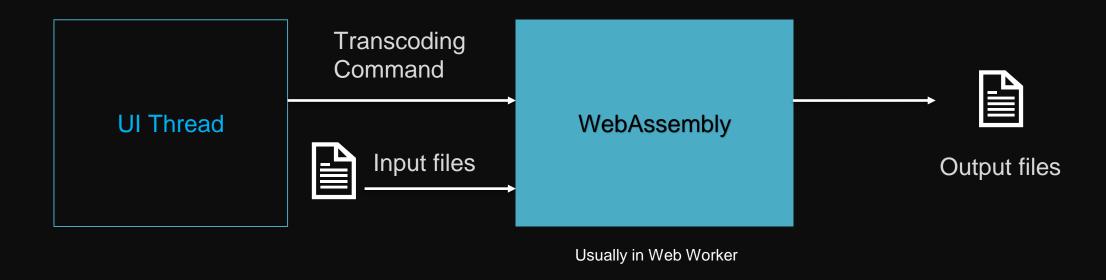

Yes It's cool in first sight.

### **Lilibili** Popular Way in Browser

#### Some preparation for the solution:

- Know FFmpeg first.
- Know How Emscripten works.
- Run WebAssembly in browser.

#### What if I want to improve the performance:

- Check the configure of Emscripten, like multithreads, simd ...
- Check the configure of FFmpeg to see if it supports multithreads, simd ...
- Modify the Source Code of FFmpeg to support new features in WebAssembly ...

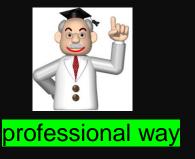

### Integrated Way in Browser

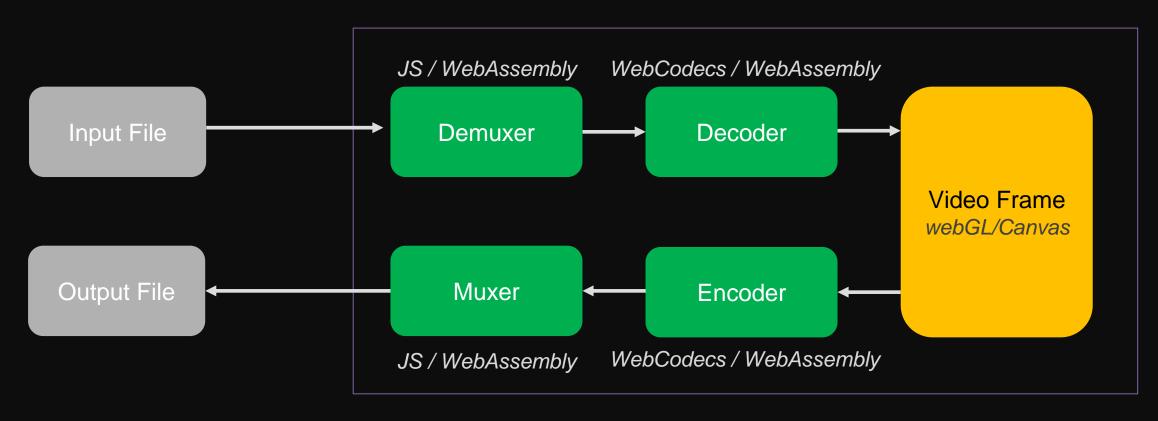

In Browser

### Integrated Way in Browser

An Integrated Demo-Chain from Github

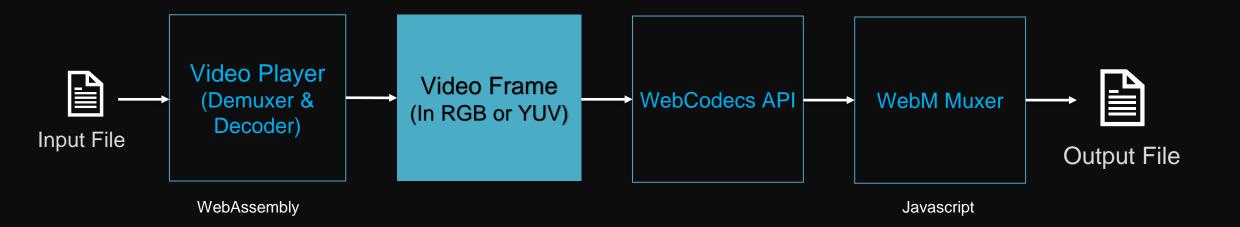

### Integrated Way in Browser

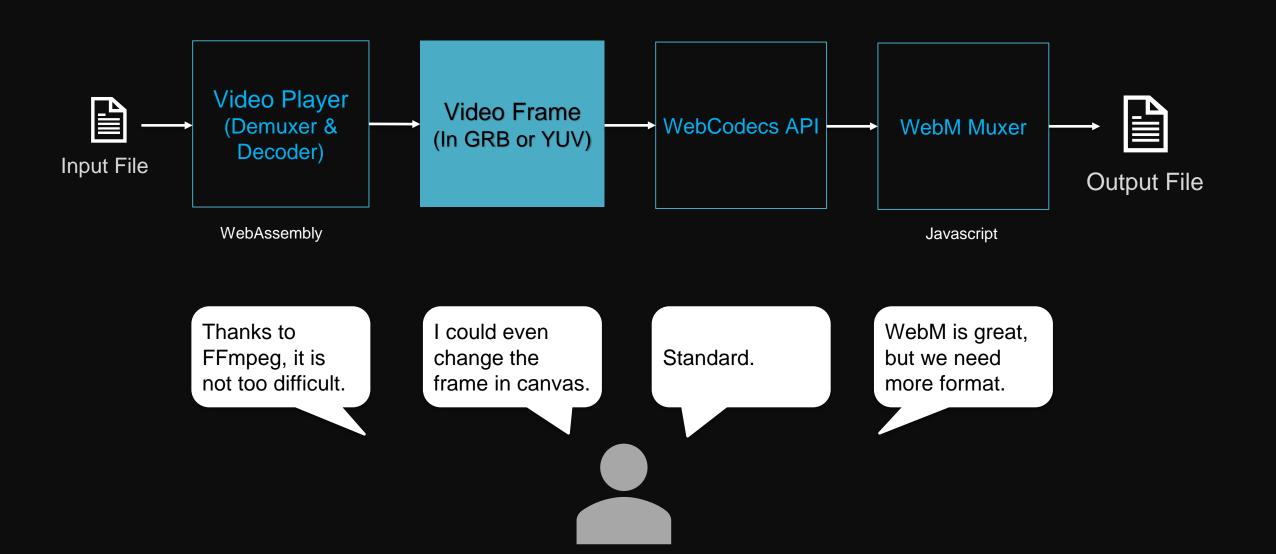

### **Lilibili** Suggestion

- Providing Official Muxer and Demuxer (e.g. For WebM) is helpful.
  - Complete the Workflow for Local Media Processing
  - Recommended formats could be popular.
  - Web Developer could build applications across professional Web APIs, not only WebAssembly compiled by professional source code ©

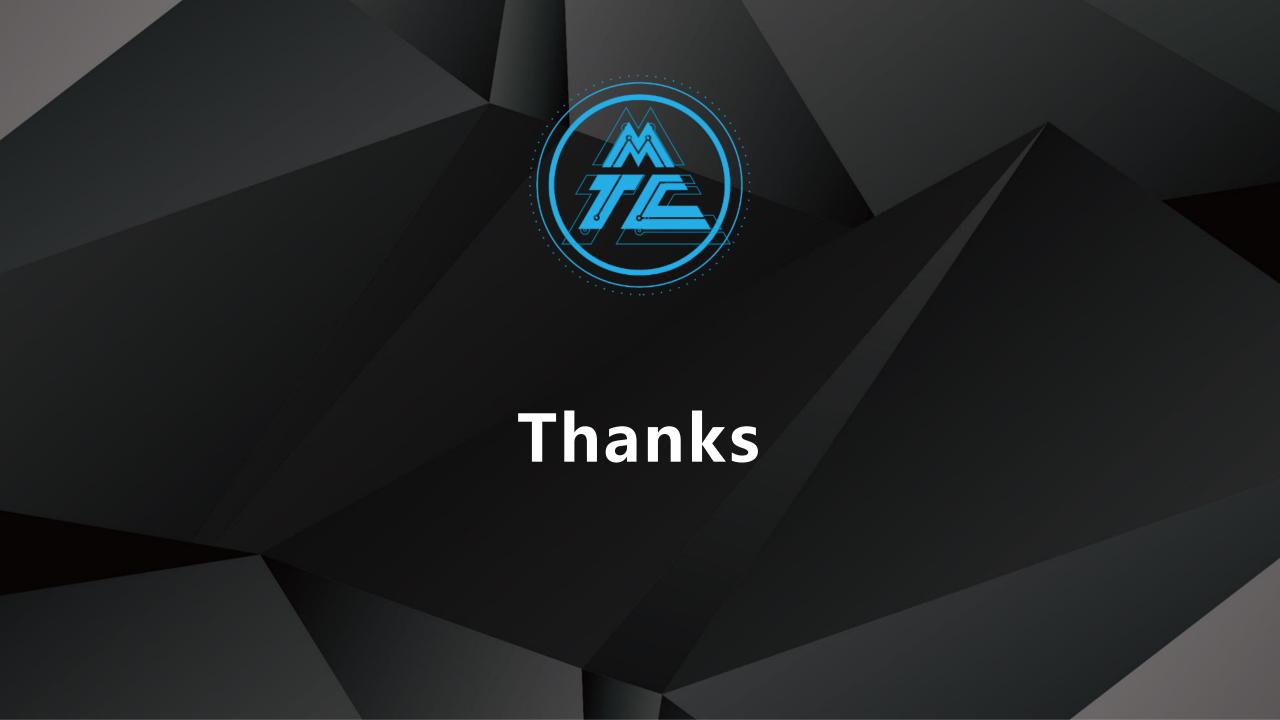